Con il patrocinio di: Organizzato da:

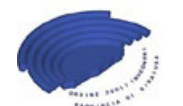

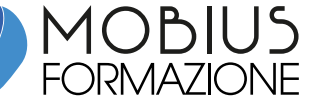

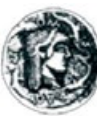

Ordine degli Architetti, Pianificatori Paesaggisti e Conservatori della provincia di Siracusa

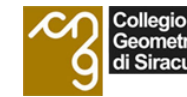

legio Provinciale ometri I aureati

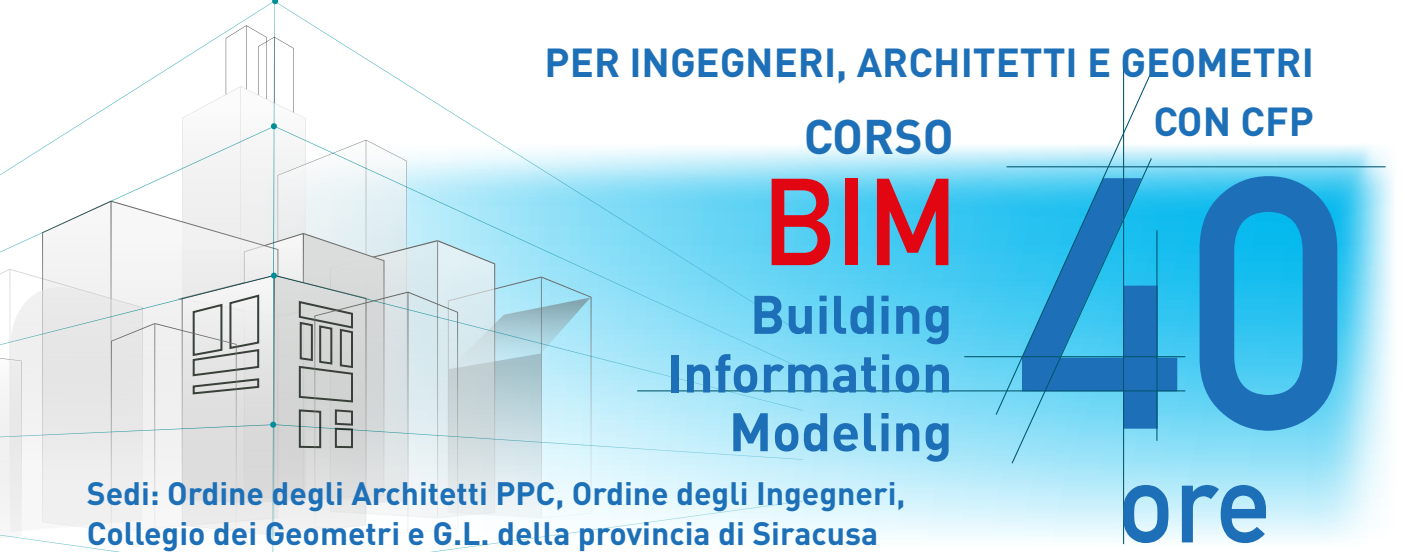

Il corso, che vuol fornire le conoscenze per l'applicazione professionale della metodologia BIM, diviso tra lezioni teoriche ed esercitazioni pratiche, descrive gli strumenti da adottare nella progettazione, costruzione e gestione di

un'opera, sostenendo l'innovazione come opportunità per lo sviluppo del processo produttivo. Attraverso la modellazione digitale di una costruzione civile, nelle discipline architettonica, strutturale ed

impiantistica, sono analizzati i flussi di lavoro necessari alla realizzazione del modello di informazione dell'edificio, utilizzando alcuni tra i più diffusi software parametrici per i quali saranno fornite le versioni Trial o Educational.

Tra gli argomenti affrontati, particolare attenzione è dedicata all'analisi dei meccanismi di interoperabilità, definiti dagli standard internazionali IFC e COBie, che consentono di gestire i modelli su multipiattaforma, eliminando tutte le possibili ridondanze nella riprogrammazione dei dati di progetto.

**Il corso è sviluppato su 40 ore divise in 5 lezioni da 8 ore.** É previsto un test di verifica finale.

**Materiale didattico fornito ai corsisti** (compreso nel costo d'iscrizione): Volume **BIM e Project Management - Guida pratica alla progettazione integrata** di Andrea Ferrara ed Eva Feligioni - ISBN 9788857905952 - Dario Flaccovio Editore - Prezzo di copertina € 45,00 | Presentazioni in PDF delle lezioni.

# DOCENTI

# **Ing. Andrea Ferrara**

BIM Specialist in progettazione parametrica BIM 3D e simulazioni in ambiente BIM 7D. Autore di pubblicazioni scientifiche sul tema del Building Information Modeling e relatore in seminari e workshop accreditati.

# **Ing. Eva Feligioni**

Progettista esperto in pianificazione e gestione di lavori pubblici in ambiente BIM 4D - BIM 5D - BIM 6D. Ricopre il ruolo di BIM Manager nella progettazione di opere pubbliche. Autrice di pubblicazioni sul tema e relatrice in seminari e workshop accreditati.

# **Ing. Sandro Feligioni**

Progettista esperto in ambiente BIM 7D. Docente e relatore in corsi di formazione e seminari. Accreditato presso la Regione Siciliana e il SACERT come certificatore energetico degli edifici ed abilitato ad operare secondo la procedura BestClass.

# CALENDARIO: GIUGNO - LUGLIO 2017

Martedì 6 giugno - presso l'Ordine degli Architetti Martedì 13 giugno - presso l'Ordine degli Ingegneri Martedì 20 giugno - presso il Collegio dei Geometri Martedì 27 giugno - presso l'Ordine degli Ingegneri

Martedì 4 luglio - presso l'Ordine degli Architetti

Per la specificità del progetto formativo è necessario che ogni singolo professionista disponga di un proprio PC su cui verranno installati, secondo le indicazioni dell'organizzazione, le versioni trial o educational dei software necessari. Requisiti di sistema: Sistema operativo - Microsoft Windows 7 SP1 64-bit o superiore. Memoria - 4 GB di RAM o superiore.

INFO Costo di iscrizione: **€ 350,00 + IVA** 

CFP in fase di accreditamento CFP Ingegneri 40 - Architetti 20 - Geometri 40 Numero minimo di partecipanti: 10 Numero massimo di partecipanti: 18

**ISCRIZIONI SU:** www.mobiusformazione.it Segreteria organizzativa: Mobius Srls - Provider autorizzato C.N.I. (718-2015) info@mobiusformazione.it - Tel. 095 2933938

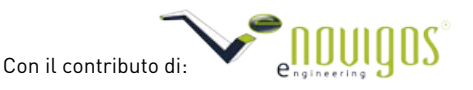

# **PROGRAMMA**

### **LEZIONE 1 - mattina 4 ore**

### **INTRODUZIONE AL BIM**

- Definizioni, attività, requisiti.
- La progettazione integrata: meccanismi operativi e differenze con approcci tradizionali.

### **INTEROPERABILITÀ**

- Meccanismi di trasferimento digitale delle informazioni: i limiti dei formati tradizionali.
- IFC Industry Foundation Classes: il principale vettore di scambio dati nel paradigma della progettazione BIM.
- Strategie di interoperabilità: OpenBIM e ClosedBIM.

# **LE DIMENSIONI DEL BIM**

- Sistemi multidimensionali: dal 3D al 7D. Definizioni ed operabilità.
- LOD (Level of Development). La guida alla progettazione BIM.
- QUADRO NORMATIVO DI RIFERIMENTO
- Il D.Lgs. 50/2016: l'introduzione del BIM nella normativa nazionale.
- PAS 1192-2:2013. La metodologia BIM secondo le linee guida UK.
- UNI 11337:2017. La metodologia BIM nelle nuove norme italiane.

# **LEZIONE 1 - pomeriggio 4 ore**

### **INTRODUZIONE AL SOFTWARE AUTODESK REVIT**

- Panoramica del software. Interfaccia grafica. Tipologia di comandi. Gli ambienti di lavoro.
- Operazioni di base:
- creazione di un nuovo progetto
- impostazione dei parametri di base
- configurazione dei layout
- Il concetto di Famiglia:
- le famiglie di sistema
- le famiglie caricabili,
- le famiglie locali.
- Il concetto di Tipo e di Istanza: parametri, vincoli, relazioni
- Organizzazione del database di Revit:
- gli oggetti modello
- gli oggetti annotazione
- le viste
- le sottocategorie
- le categorie importate

# **LEZIONE 2 - mattina 4 ore**

# **BIM 3D - PROGETTAZIONE ARCHITETTONICA**

- Programmazione delle fasi di lavoro.
- Le masse concettuali.
- La modellazione parametrica ad oggetti:
- Muri: disegno e modifica; la stratigrafia; sovrapposizione
- Pavimenti: creazione di solai; pavimenti inclinati; proprietà dei pavimenti Tetti: tetto da perimetro; tetto da estrusione;
- tetto composto
- Infissi
- Facciate continue,
- Controsoffitti,
- Scale,
- Superfici topografiche.

# **LEZIONE 2 - pomeriggio 4 ore**

# **BIM 3D - PROGETTAZIONE ARCHITETTONICA**

- Le librerie di oggetti digitali on-line: i portali web BIMObject e National BIM Library.
- Astrazioni di progetto: Spazi, Locali, Etichette e Note Chiave.
- Impostazione delle tavole grafiche e stampa.
- Rendering ed esportazione dei modelli verso terze parti.
- Il plug-in IFC Exporter per Autodek Revit: proprietà di esportazione del modello IFC

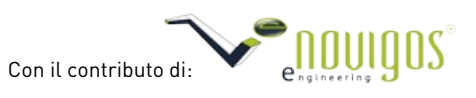

#### **LEZIONE 3 - mattina 4 ore**

# **BIM 3D - PROGETTAZIONE STRUTTURALE**

- La condivisione del Lavoro con la disciplina Architettonica
- Copy Monitor: vincoli e relazioni tra i modelli collegati
- Gerarchia per la condivisione dei modelli:
- Modello Locale
- Modello Master
- Modello Centrale Federato
- Workset: criteri per la federazione dei modelli
- La modellazione parametrica ad oggetti: Travi, Pilastri, Solai, Sistemi di Travi.

#### **LEZIONE 3 - pomeriggio 4 ore**

### **BIM 3D - PROGETTAZIONE STRUTTURALE**

- La modellazione parametrica ad oggetti: Travi, Pilastri, Solai, Sistemi di Travi.
- La modellazione ad elementi finiti: aste, vincoli, carichi, combinazioni.
- Esportazione verso applicativi per la verifica strutturale.
- La modellazione parametrica delle armature.
- Strumenti per il Project Review: Clash Detection tra modello BIM Architettura e modello BIM Strutture.

#### **LEZIONE 4 - mattina 4 ore**

#### **BIM 3D - PROGETTAZIONE IMPIANTISTICA**

- Collegamento tra modello locale modello master impianti modello centrale federato.
- Progettazione Meccanica
- HVAC
- progettazione condotti
- accessori
- instradamento delle parti speciali
- programmazione dell'attrezzatura meccanica
- Progettazione Idraulica Tubazioni
- Sistemi di tubazioni Raccordi
- Accessori
- Apparecchi idraulici Estintori

#### **LEZIONE 4 - pomeriggio 4 ore**

### **BIM 3D - PROGETTAZIONE IMPIANTISTICA**

- Progettazione Elettrica
- Dispositivi (elettrici dati fonia impianti speciali)
- Dispositivi di illuminazione (programmazione di una famiglia di lampade proprietà IES) Attrezzatura elettrica
- Tubi e sistemi di tubi
- Passerelle
- Instradamento delle parti speciali
- Strumenti per il Project Review: Clash Detection tra modello BIM Architettura, modello BIM Strutture, modello BIM Impianti.

### **LEZIONE 5 - mattina 4 ore**

### **BIM 4D - L'ANALISI DEI TEMPI - BIM 5D - L'ANALISI DEI COSTI - BIM 6D - FACILITY MANAGEMENT**

- La pianificazione del progetto.
- Il BIM Execution Plan.
- La Work Breakdown Structure.
- BIM Quantity Takeoff: estrazione degli abachi; collegamento del modello IFC su software di ingegneria
- economica STR Vision CPM.
- La programmazione dei lavori.
- La programmazione dei costi di progetto.
- Facility Management: gestione del costruito; programmazione delle attività di manutenzione.

# **LEZIONE 5 - pomeriggio 4 ore**

# **BIM 7D - SIMULAZIONI**

- Collegamento del modello con il software Logicalsoft TERMOLOG Epix7:
- Costruzione del modello energetico dell'edificio.
- Analisi dei fabbisogni termici di progetto. Building Performance Analysis.
- Il BIM nella diagnosi energetica: verifiche e scenari alternativi di progettazione in funzione delle performance termiche e di parametri economici.
- Le simulazioni illuminotecniche: l'utilizzo dell'applicazione ElumTools per l'analisi dell'illuminazione naturale
- ed artificiale ordinaria e di sicurezza.

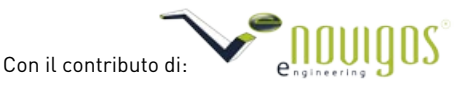